# Содержание

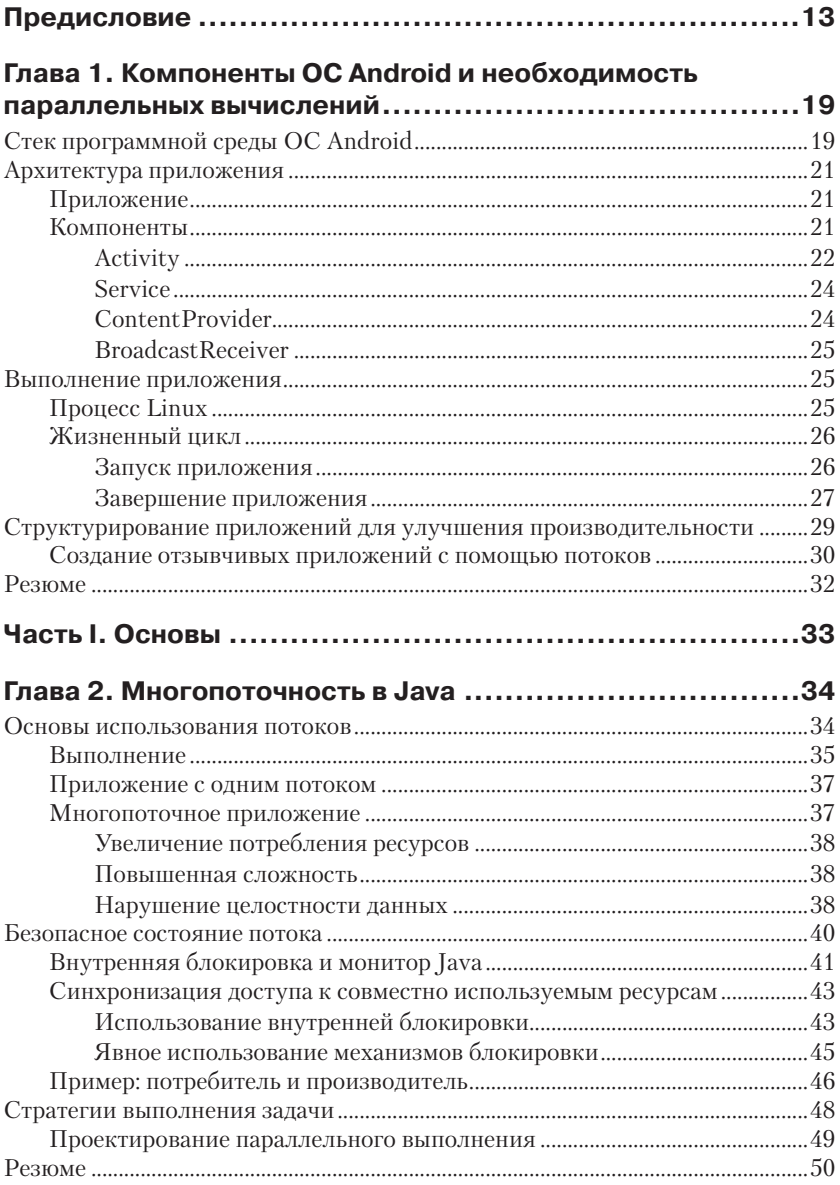

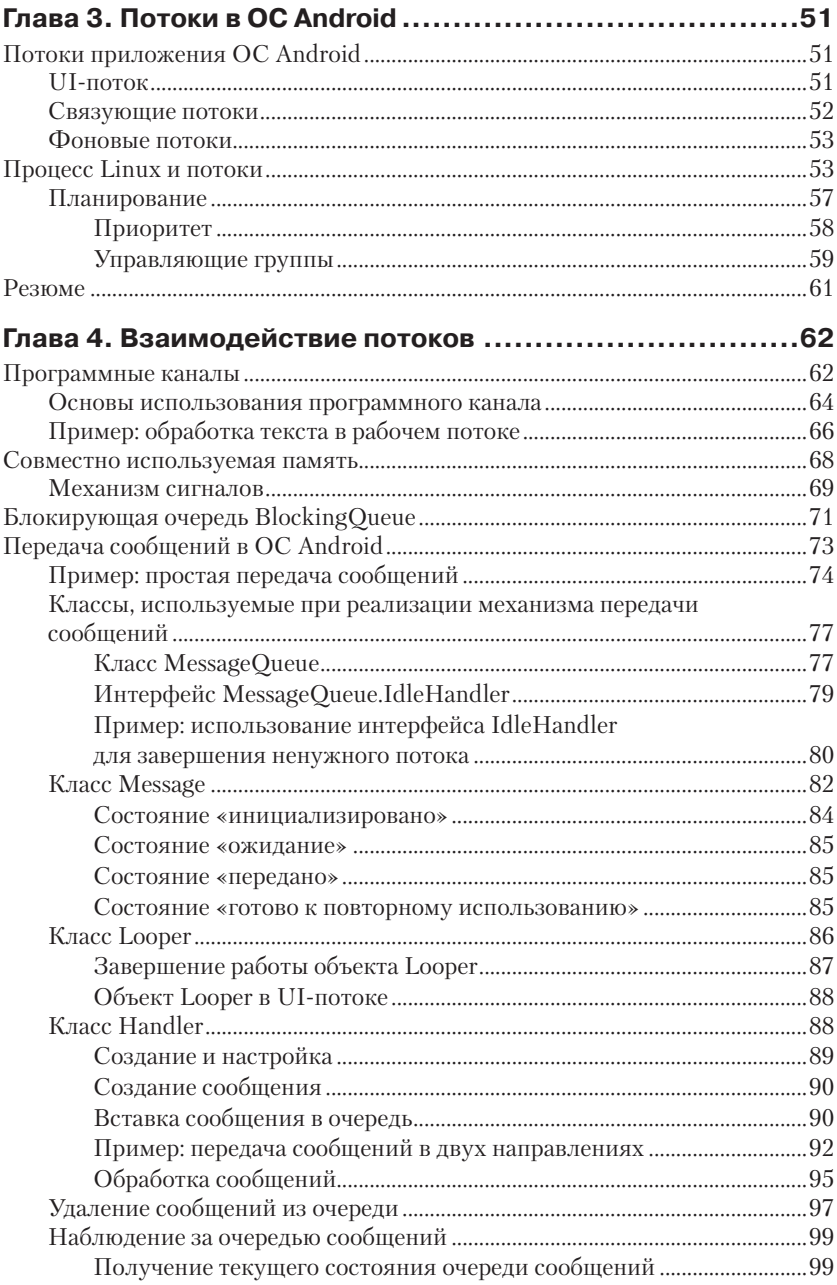

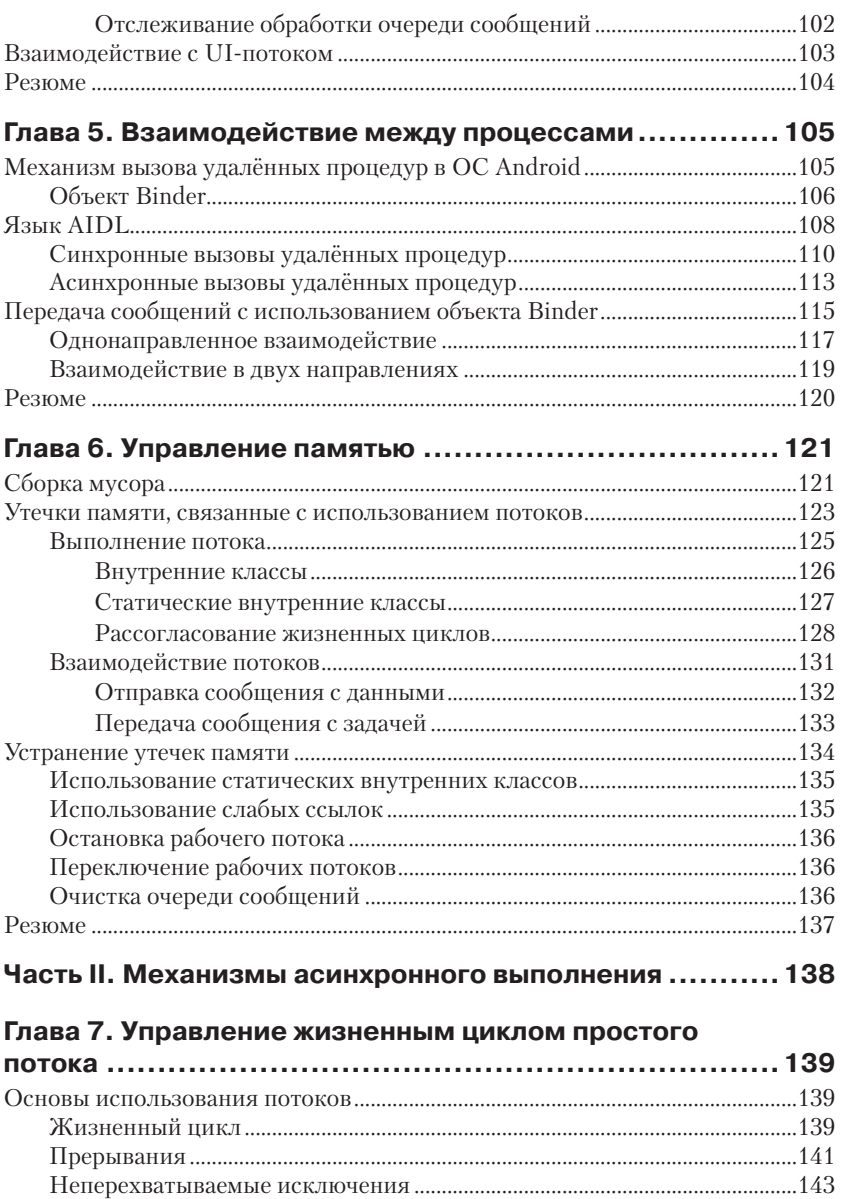

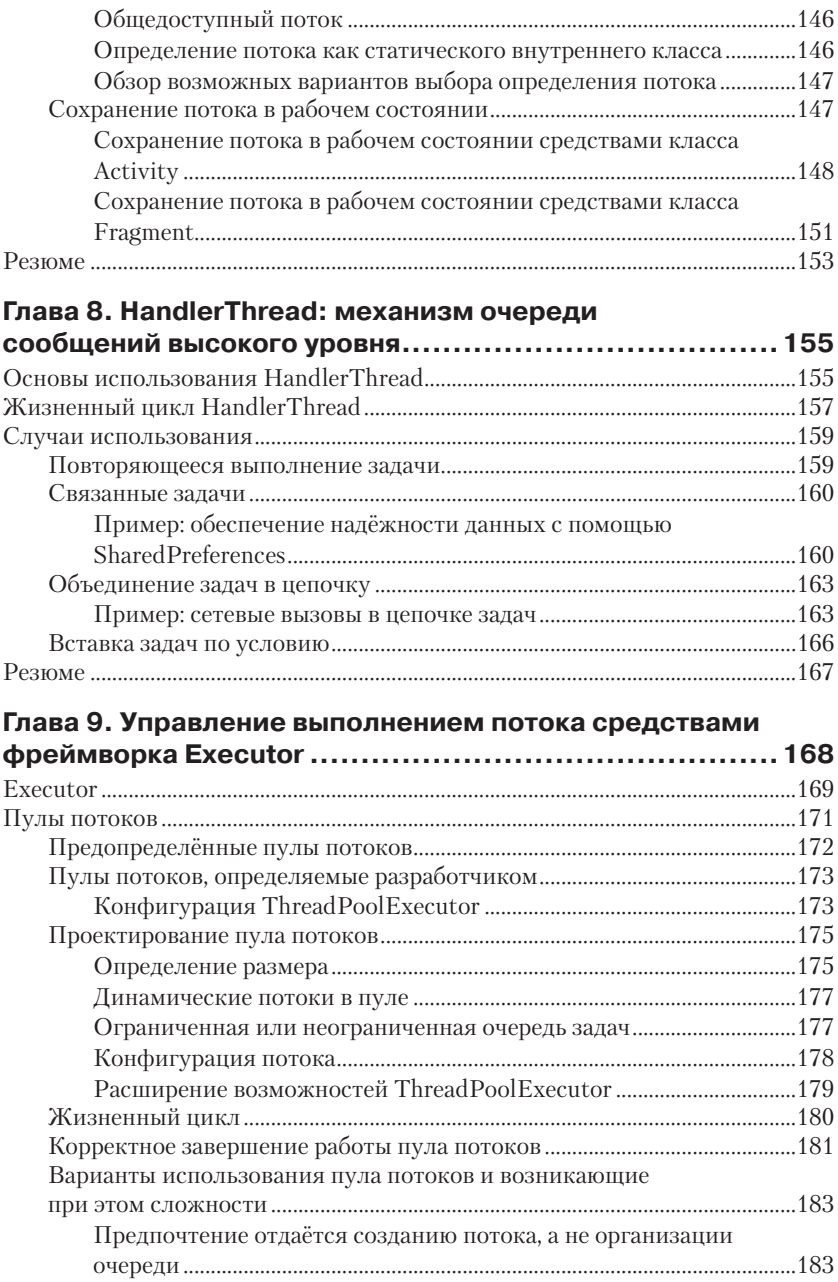

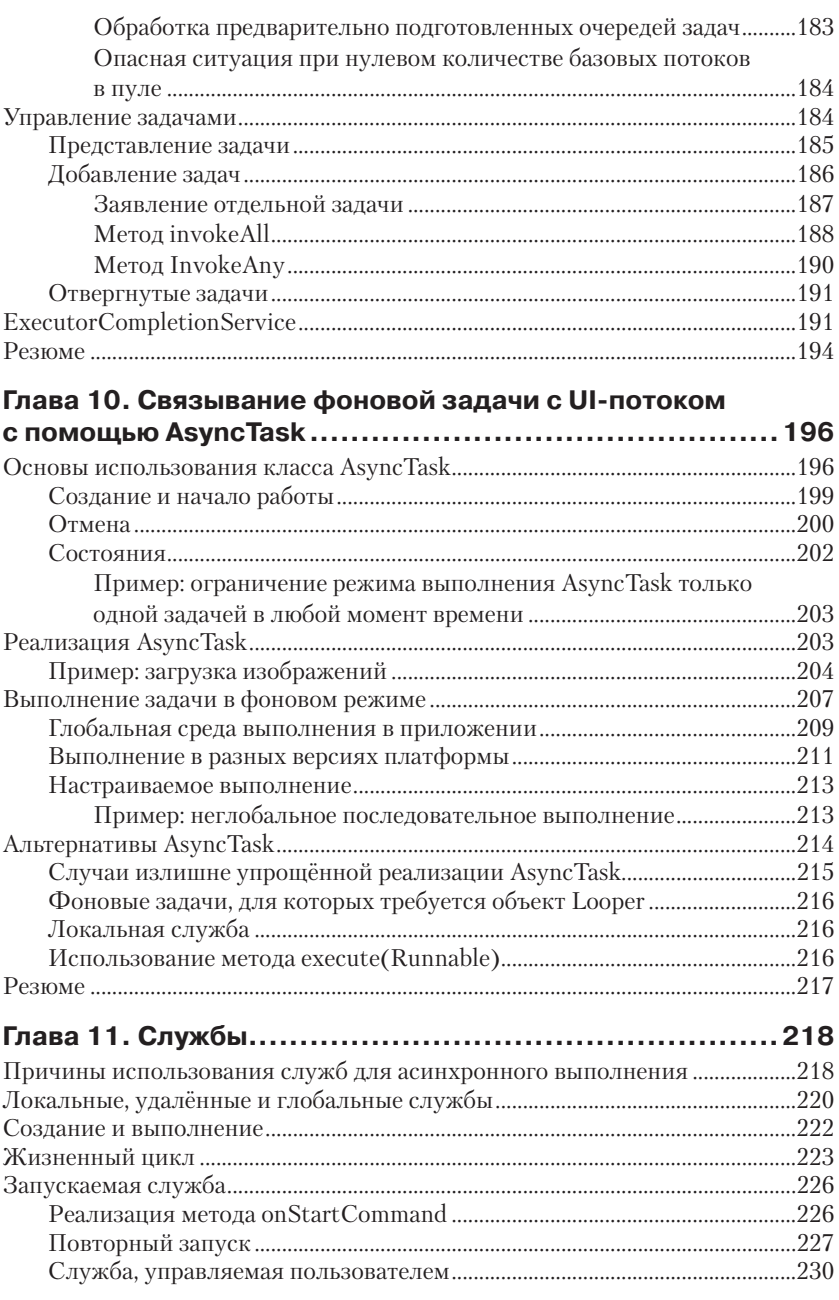

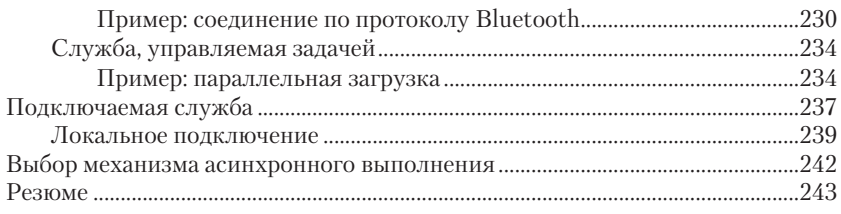

#### **Глава 12. Класс IntentService .................................... 244**

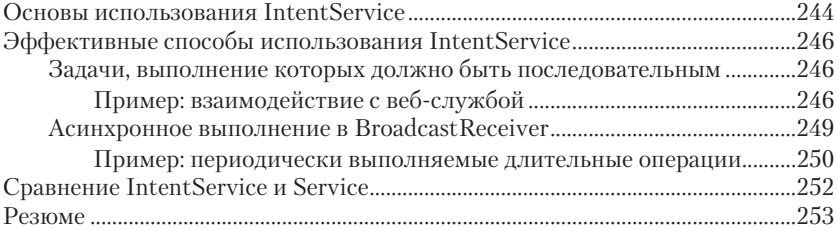

#### **Глава 13. Доступ к провайдерам контента с помощью AsyncQueryHandler .................................................. 254**

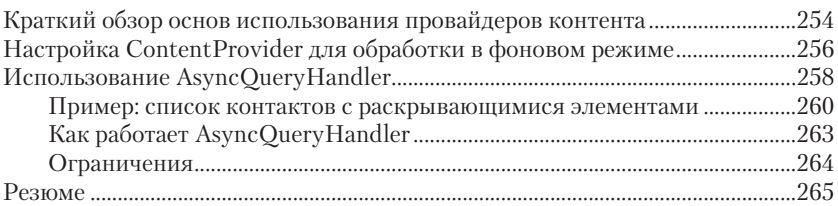

#### **Глава 14. Автоматическое выполнение в фоновом режиме с помощью загрузчиков Loader ...................... 266** Фреймворк Loader ...........................................................................................................268 Класс LoaderManager .............................................................................................268 Сравнение методов initLoader() и restartLoader()...............................270 Интерфейс LoaderCallbacks .................................................................................272 Класс AsyncTaskLoader ..........................................................................................274 Надёжная загрузка данных с помощью CursorLoader ........................................275 Использование CursorLoader ..............................................................................275 Пример: список контактов ....................................................................................276 Добавление поддержки CRUD ...........................................................................277 Пример: использование CursorLoader вместе с обработчиком AsyncQueryHandler .........................................................................................278 Реализация специализированных загрузчиков .....................................................281 Жизненный цикл загрузчика ..............................................................................282 Фоновый режим загрузки .....................................................................................283

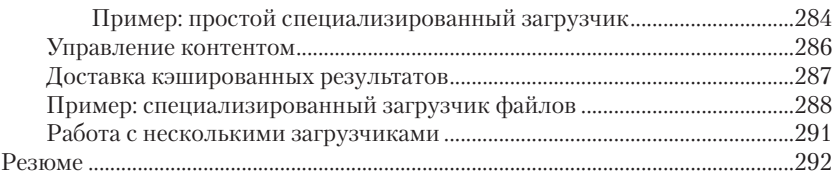

# **Глава 15. Подведение итогов: выбор механизма**

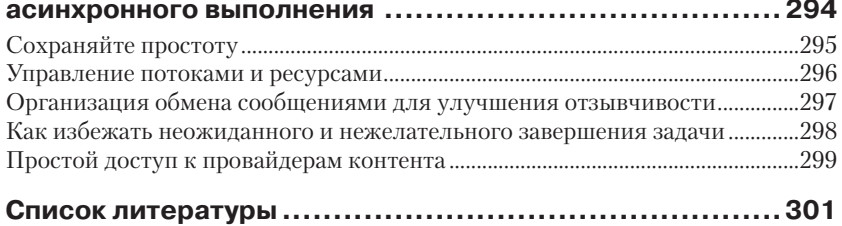

# Предисловие

Книга «Эффективное использование потоков в операционной системе Android» демонстрирует методы проектирования высококачественных и надёжных в эксплуатации многопоточных приложений для операционной системы Android. В книге рассматриваются асинхронные механизмы, доступные в программной среде Android SDK, и соответствующие приемы создания быстрых, эффективных и правильно структурированных приложений.

Не вызывает сомнений, что без многопоточности немыслимо создание действительно полезных и удобных приложений, но ее применение влечет увеличение сложности приложений и вероятности появления ошибок во время выполнения. Одна из причин этой проблемы - трудности, непосредственно связанные с самим механизмом одновременной работы нескольких потоков, и другая причина - нерациональное использование возможностей платформы Android.

Цель этой книги - научить разработчиков приложений правильно выбирать требуемый асинхронный механизм, основываясь на полном понимании всех его достоинств и недостатков. При использовании правильно выбранного асинхронного механизма там, где он наиболее уместен, изрядная доля сложности перекладывается на программную платформу, при этом исходный код приложения становится более простым для сопровождения и поддержки, а вероятность ошибок в нём снижается. Как правило, асинхронное выполнение не должно повышать сложность исходного кода сверх реальной необходимости, и этого можно добиться посредством разумного выбора асинхронного механизма из комплекта, предлагаемого в программной среде Android.

Несмотря на то что любой асинхронный механизм высокого уровня уже с первого взгляда может показаться весьма удобным для практического применения, постоянно требуется не бездумное использование, но глубокое его понимание, иначе в приложении будут возникать труднообъяснимые ошибки времени выполнения, снижение производительности или утечки памяти. Именно поэтому в книге содержатся не только практические рекомендации и примеры, но и подробные объяснения лежащих в их основе механизмов асинхронного выполнения.

# Для кого предназначена эта книга

Эта книга предназначена для программистов на языке Java, уже знакомых с общими принципами программирования для платформы Android. Здесь представлены методики, образующие прочную основу для написания надёжных и эффективных приложений с использованием стандартных библиотек ОС Android.

# Краткое содержание книги

Книга состоит из двух частей. В части I описываются основы многопоточного программирования в ОС Android, то есть на языке Java, в Linux, с применением различных обработчиков, и их влияние на разработку приложений. В части II основное внимание уделено практическому применению многопоточности с более глубоким исследованием асинхронных механизмов, предоставляемых в распоряжение любому приложению.

В части I рассказывается, как программы на Java работают с потоками. Программистам для ОС Android иногда приходится напрямую использовать библиотеки Java, поэтому понимание их возможностей важно для правильного применения конструкций более высокого уровня, описываемых в части II.

Глава 1 описывает устройство среды выполнения ОС Android и влияние различных компонентов типичного Android-приложения на использование многопоточности и параллельных вычислений.

Глава 2 рассматривает основы параллельного выполнения задач в языке Java.

Глава 3 обсуждает функционирование потоков в ОС Android и особенности выполнения прикладных потоков в Linux, в том числе такие важные темы, как планирование и управление группами потоков, а также их влияние на время ответной реакции приложения.

Глава 4 рассматривает основные механизмы обмена данными между потоками, такие как совместно используемая (разделяемая) память, сигналы и широко применяемые сообщения ОС Android.

Глава 5 показывает, как ОС Android дополняет механизмы взаимодействия процессов, предоставляемые ядром Linux, такими механизмами, как вызов удаленных процедур (RPC) и обмен сообщениями.

Глава 6 объясняет, как предотвращать утечки памяти в приложениях, которые могут приводить к существенному ухудшению работы системы в целом, из-за чего пользователи, вероятнее всего, будут просто избавляться от подобных приложений.

В части II рассматриваются библиотеки и программные конструкции более высокого уровня, которые делают программирование с использованием потоков более безопасным и простым.

Глава 7 описывает самую простую программную конструкцию поддержки асинхронного выполнения - java.lang.Thread, а также обработку различных проблем и нестандартных ситуаций, которые могут возникать при её использовании.

Глава 8 демонстрирует удобный способ последовательного запуска задач в фоновом режиме.

Глава 9 предлагает вниманию читателя методики планирования, обработки ошибок и некоторые другие аспекты использования потоков, такие как организация пулов потоков.

Глава 10 рассматривает AsyncTask, один из наиболее популярных механизмов асинхронного выполнения, а также правильное его применение и пути обхода потенциальных сложностей.

Глава 11 описывает важный компонент Service, особенно полезный для обеспечения сразу нескольких приложений одними и теми же функциональными возможностями или для поддержки приложения в рабочем состоянии во время выполнения в фоновом режиме.

Глава 12 продолжает последнюю тему предыдущей главы описанием эффективной методики запуска новых потоков выполнения из основного потока обслуживания графического пользовательского интерфейса.

Глава 13 посвящена механизму высокого уровня, упрощающему быстрый асинхронный доступ к компонентам типа ContentProvider.

Глава 14 объясняет, как обновлять компоненты графического пользовательского интерфейса с помощью загрузчиков (loaders) при асинхронной передаче новых данных вне зависимости от времени изменения их содержимого.

Глава 15 - итоговое резюме по всем методикам, описанным в книге, и обсуждение выбора приемов, наиболее подходящих для конкретного приложения. Здесь предлагаются правила и рекомендации, помогающие разработчику сделать правильный выбор.

## Условные обозначения и соглашения, принятые **В КНИГА**

В книге используются следующие типографские соглашения:

Курсив используется для выделения важных положений, новых терминов, имён команд и утилит, а также имён файлов и каталогов.

Моноширинный шрифт используется для обозначения имён переменных, функций, типов, объектов и других программных конструкций и элементов исходного кода.

#### 16 Предисловие

Моноширинный курсив используется для обозначения в исходном коде или в командах шаблонных меток-заполнителей, которые должны быть заменены фактическими значениями.

Так обозначается совет, указание или примечание общего характера.

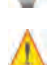

Эта пиктограмма предупреждает о неочевидных и обычно скрытых от неопытного разработчика «подводных камнях» и «ловушках», которых следует избегать.

### Примеры исходного кода

Дополнительные материалы (примеры исходного кода, учебные задания и т. п.) можно получить по ссылке https://github.com/ andersgoransson/eatbookexamples.

Эта книга написана для того, чтобы помочь программистам в работе. Вообще говоря, вы можете использовать код из данной книги в своих программах и в документации. Если вы копируете для собственных нужд фрагмент исходного кода незначительного размера, то нет необходимости обращаться к автору и издателям для получения разрешения на это. Например, при включении в свою программу нескольких небольших фрагментов кода из книги вам не потребуется какое-либо специальное разрешение. Но для продажи или распространения CD-диска с примерами из книг издательства O'Reilly необходимо будет получить официальное разрешение на подобные действия. При ответах на вопросы можно цитировать текст данной книги и приводить примеры кода из неё без дополнительных условий. При включении крупных фрагментов исходного кода из книги в документацию собственного программного продукта также потребуется официальное разрешение.

Мы будем благодарны за добавление библиографической ссылки на источник при цитировании. Обычно ссылка состоит из названия книги, имени автора, наименования издательства и номера по ISBNклассификации.

Если у вас возникли сомнения в легальности использования примеров исходного кода без получения специального разрешения при условиях, описанных выше, то без колебаний обращайтесь по адресу электронной почты: permissions@oreilly.com.

Примеры исходного кода из книги доступны по адресу: https:// github.com/andersgoransson/eatbookexamples.

# **Онлайн-сервис Safari® Books**

Safari Books Online – это электронная библиотека, со-Safari держащая авторитетную информацию в виде книг и видеоматериалов, созданных ведущими специалистами в области технологий и бизнеса.

Профессионалы в различных областях техники, разработчики программного обеспечения, веб-дизайнеры, бизнесмены и творческие работники используют Safari Books Online как основной ресурс для научных исследований, решения профессиональных задач, обучения и подготовки к сертификационным испытаниям.

Библиотека Safari Books Online предлагает широкий выбор продуктов и тарифов для организаций, государственных учреждений и частных лиц. Подписчики получают доступ к поисковой базе данных, содержащей информацию о тысячах книг, видеоматериалов и ещё не опубликованных рукописей от таких известных издательств, как O'Reilly Media, Prentice Hall Professional, Addison-Wesley Professional, Microsoft Press, Sams, Que, Peachpit Press, Focal Press, Cisco Press, John Wiley & Sons, Syngress, Morgan Kaufmann, IBM Redbooks, Packt, Adobe Press, FT Press, Apress, Manning, New Riders, McGraw-Hill, Jones & Bartlett, Course Technology, и многих других. Более подробную информацию о Safari Books Online можно получить на сайте **https://www.safaribooksonline.com/**.

#### **От издательства**

Замечания, предложения и вопросы по этой книге отправляйте по адресу:

O'Reilly Media, Inc. 1005 Gravenstein Highway North Sebastopol, CA 95472 800-998-9938 (звонок из США или Канады) 707-829-0515 (международный или местный звонок) 707-829-0104 (факс)

или по электронной почте:

bookquestions@oreilly.com

Cписок опечаток и ошибок, файлы с примерами и другую дополнительную информацию можно найти по адресу: **http://bit.ly/efficientandroid-threading**.

Дополнительную информацию о книгах, учебных курсах, конференциях и новостях издательства O'Reilly вы найдете по адресу: http://www.oreilly.com/.

Ищите нас в Facebook: http://facebook.com/oreilly.

Следуйте за нами в Twitter: http://twitter.com/oreillymedia.

Смотрите нас в YouTube: http://www.youtube.com/oreillymedia.

### Благодарности

Зачастую написание книги может показаться работой одного человека, но такие мысли приходят только поздней ночью, когда хочется как можно быстрее дописать последний абзац и хотя бы немного поспать. В действительности в процесс создания книги вовлечено множество людей, обеспечивающих саму возможность этого процесса.

Прежде всего я хотел бы поблагодарить Рэчел Румелиотис (Rachel Roumeliotis) из издательства O'Reilly за обращение ко мне с идеей написания книги и за помощь на начальном этапе этого процесса. Все сотрудники O'Reilly, с которыми я имел честь работать, демонстрировали высочайший профессионализм и готовность помочь на протяжении всего рабочего цикла создания этой книги, и именно благодаря им мне было проще уделять основное внимание творческому процессу. В особенности я благодарен редактору Энди Орэму (Andy Oram), чья роль в превращении книги из замысла в реальность является самой главной. Он терпеливо работал со мной над этим проектом, всегда скрупулёзно вычитывал мои рукописи и вносил неизменно точные и уместные правки и замечания.

Как и при создании сложного программного обеспечения, при написании книги никуда не деться от множества ошибок, появляющихся постоянно, поэтому каждая глава проходила этап поиска и исправления ошибок и «шлифовки» текста перед завершением работы над ней. Огромную помощь по устранению разнообразных огрехов, которые не так-то легко заметить в рукописях, оказали технические редакторы Джефф Сикс (Jeff Six) и Ян Дарвин (Ian Darwin), чьи многочисленные замечания касались и пропущенных запятых, и ошибок в программном коде, и предложений по улучшению структуры текста. Большое им спасибо!

Эту книгу невозможно было бы написать без поддержки семьи. Я благодарен моим родным за понимание необходимости моей работы в поздние ночные часы. Честно говоря, я не думаю, что они когданибудь прочтут эту книгу, но надеюсь, что она займёт достойное место на их книжной полке...